## **Wymagania na oceny z informatyki dla uczniów po szkole podstawowej w zakresie podstawowym**

## **Moduł A. Wokół komputera**

#### **Komputer i urządzenia peryferyjne**

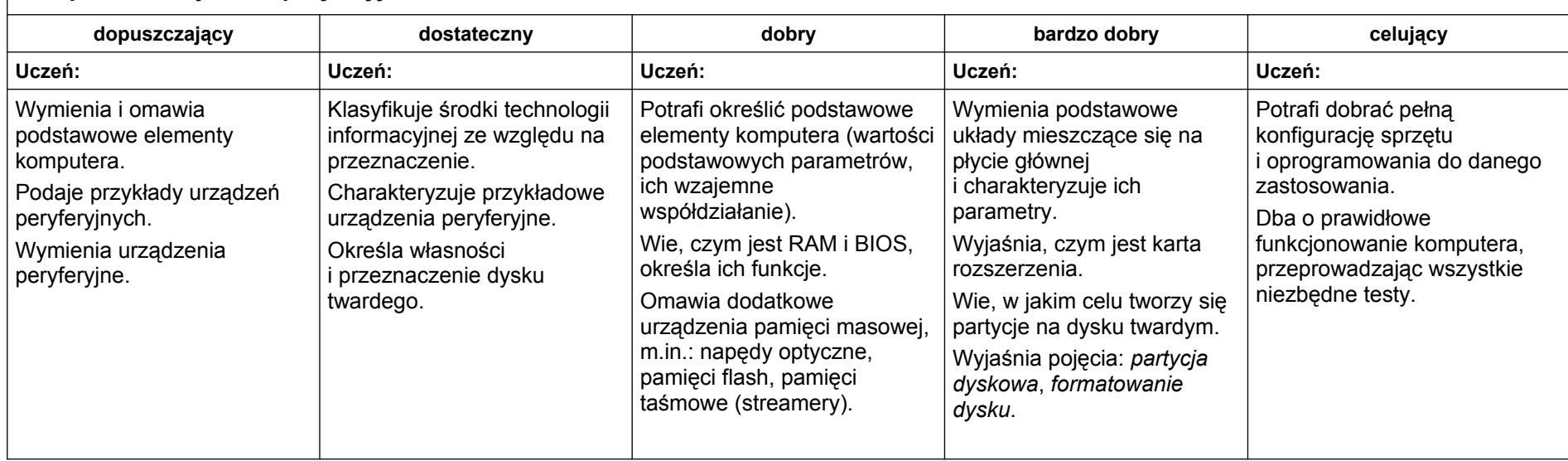

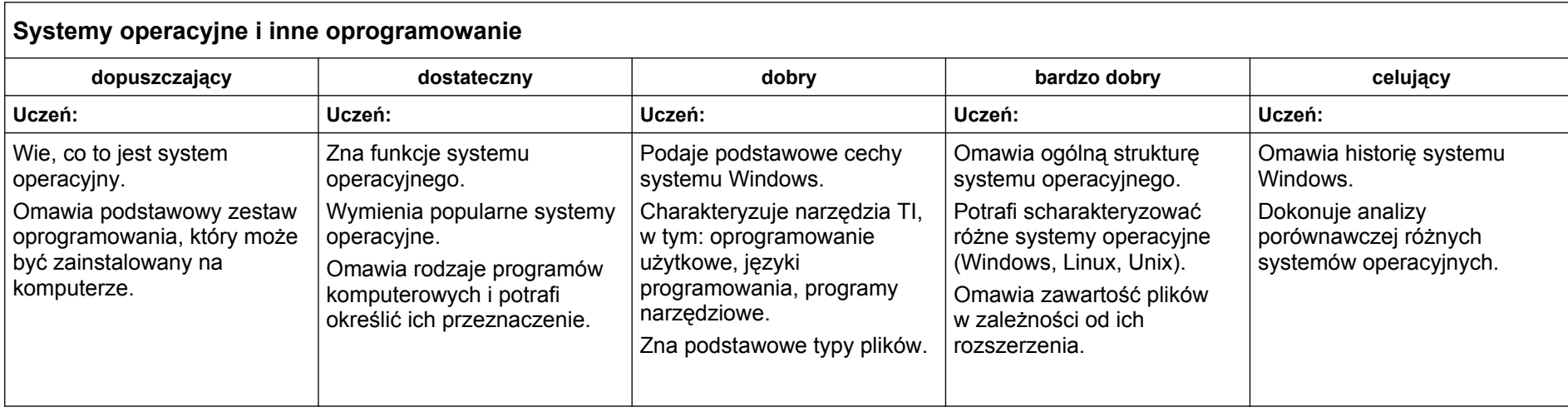

# Moduł B. Wokół dokumentów komputerowych

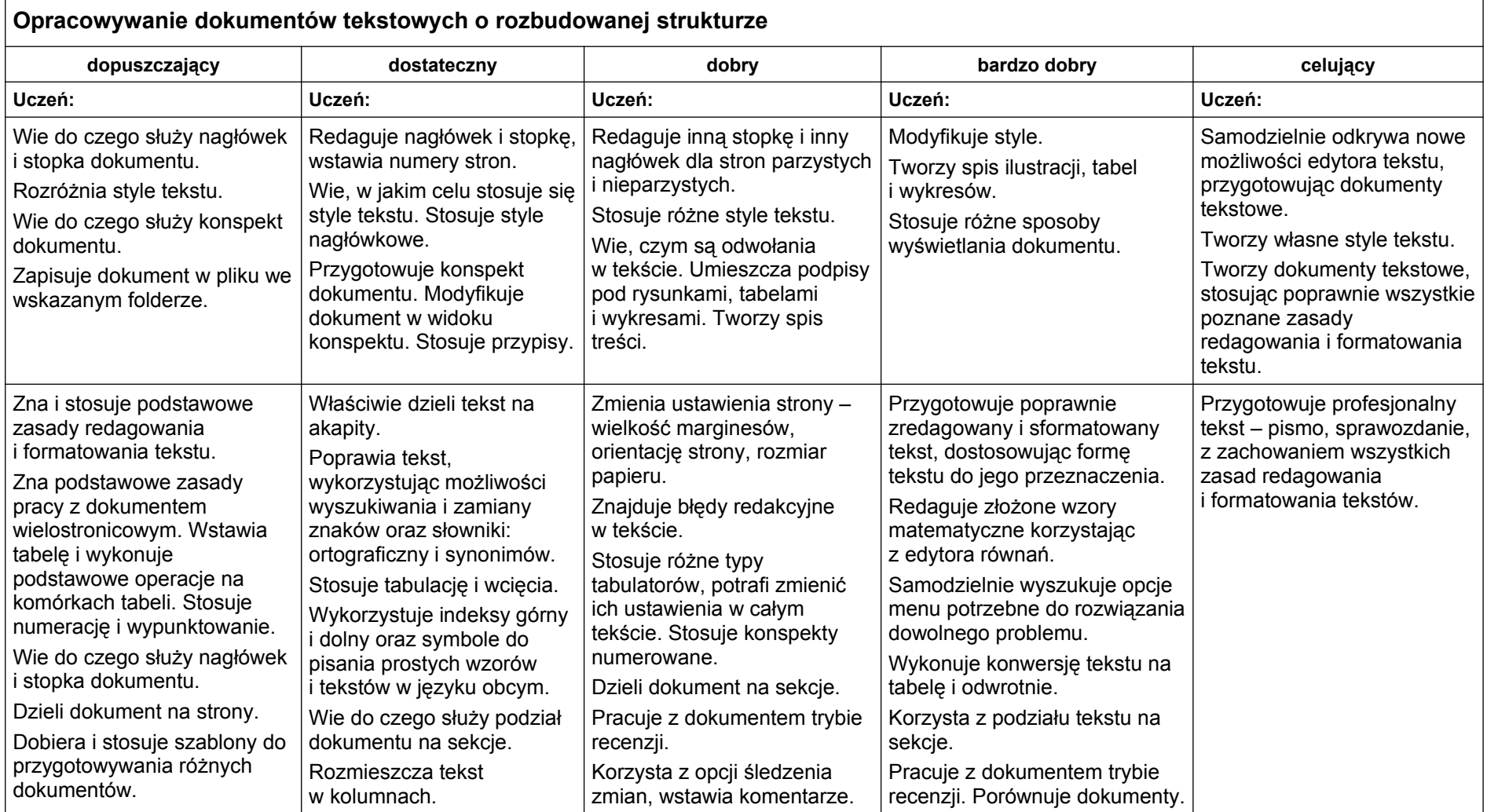

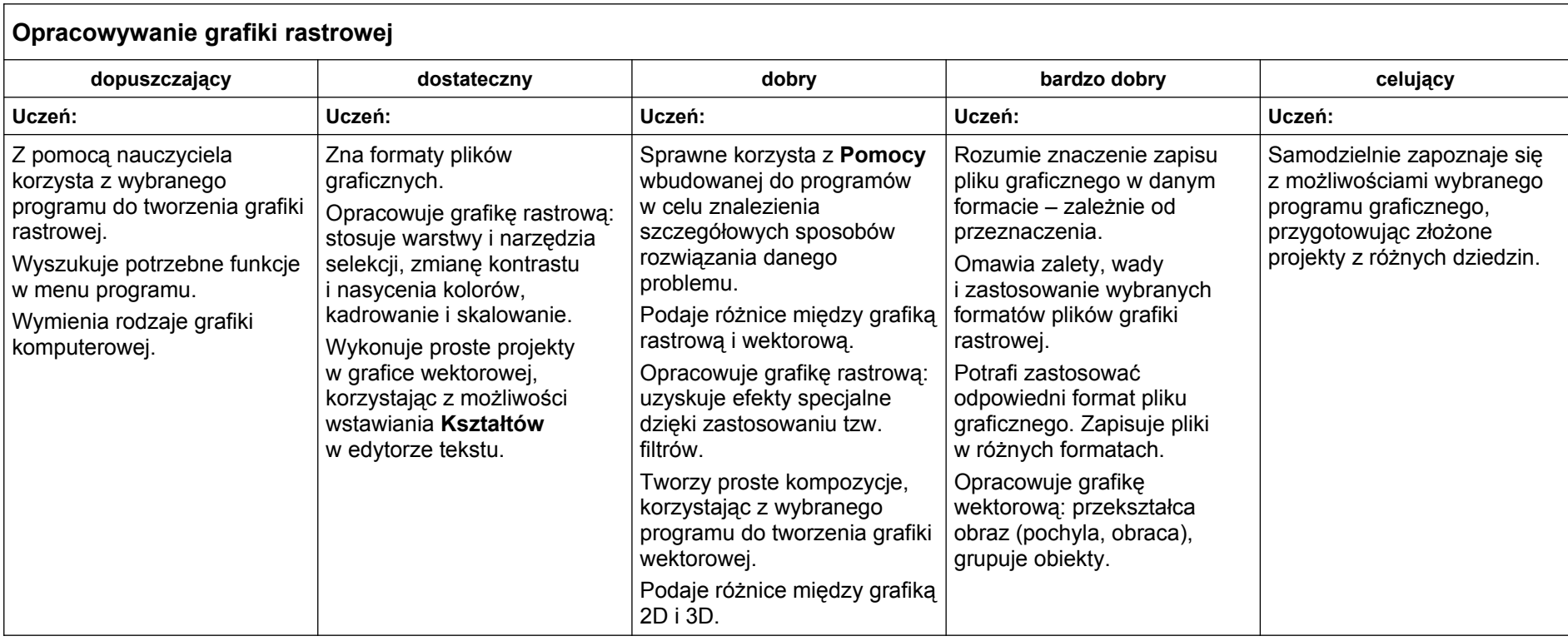

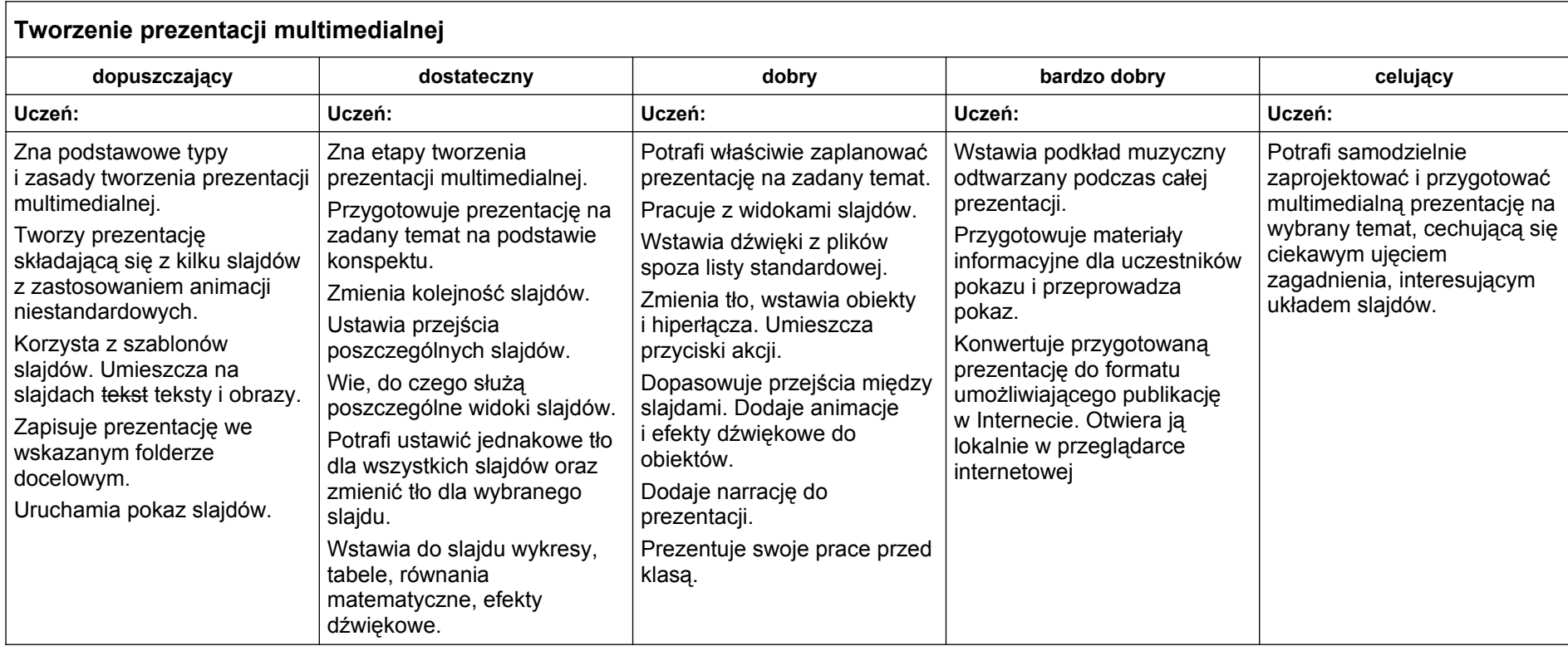

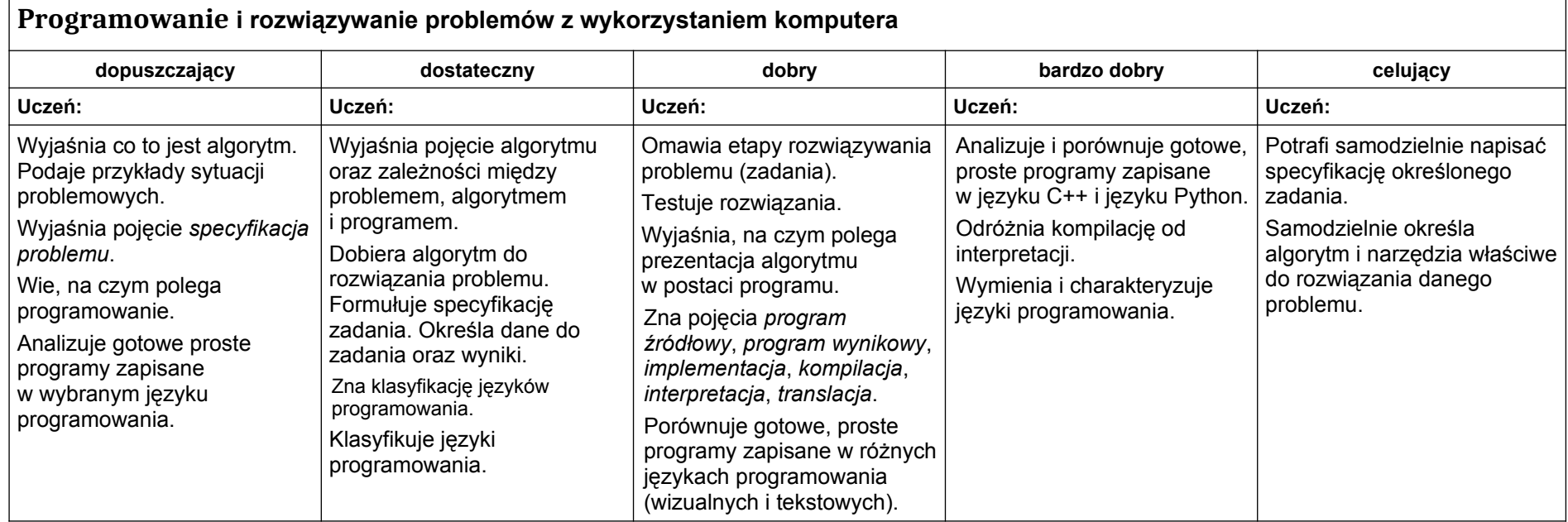

# **Moduł C. Wokół algorytmiki i programowania**

 $\Gamma$ 

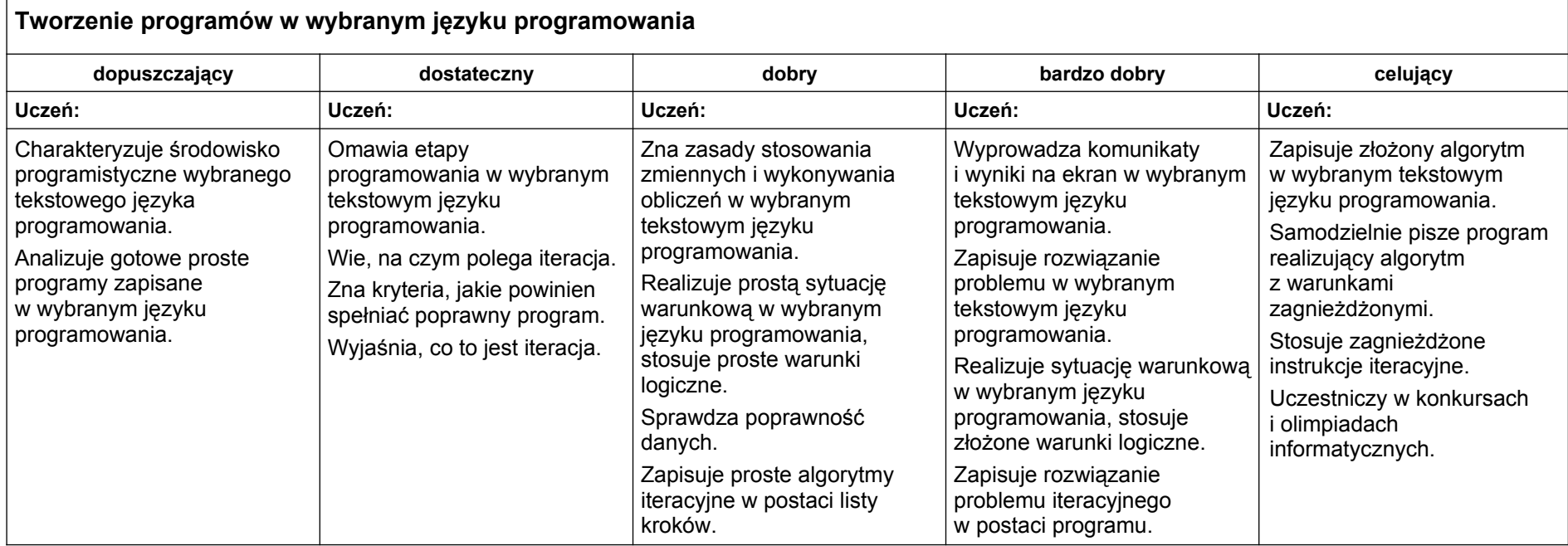

## **Moduł D. Wokół Internetu i projektów**

#### **dopuszczający dostateczny dobry bardzo dobry celujący Uczeń: Uczeń: Uczeń: Uczeń: Uczeń:** Wyszukuje adresy stron WWW zawierające proste hasło – korzysta z wyszukiwarki internetowej. Zna zasady nawigacji po stronie WWW, poruszając się po wybranych stronach internetowych. Wie, czym są Internet i strona WWW oraz zna genezę powstania Internetu. Wymienia wybrane usługi Internetowe. Podaje opisy i zastosowania wyszukiwarki internetowej. Szuka informacji w Internecie, konstruując złożone hasło. Omawia rozwój usług internetowych, wskazując najważniejsze fakty. Wyjaśnia, na czym polega przeglądanie strony internetowej. Potrafi właściwie zawęzić obszar poszukiwań, aby szybko odszukać informacje. Korzysta z encyklopedii i słowników w wersji elektronicznej. Wyszukuje informacje zapisane w innych językach. Korzysta z serwisu mapowego. Omawia organizację informacji w WWW. Wyjaśnia postać adresu URL. Potrafi zastosować różne narzędzia do wyszukiwania informacii, usprawniając szukanie informacji. Właściwie porządkuje informacje o stronach WWW. Potrafi odpowiednio ocenić przydatność i wiarygodność informacii. Porządkuje informacje o stronach. Potrafi formułować własne wnioski i spostrzeżenia dotyczące rozwoju Internetu, jego znaczenia dla różnych dziedzin gospodarki i dla własnego rozwoju. Wyszukuje, gromadzi i właściwie selekcjonuje informacje, tworząc złożone projekty z różnych dziedzin.

### **Internet i wyszukiwanie informacji w Internecie**

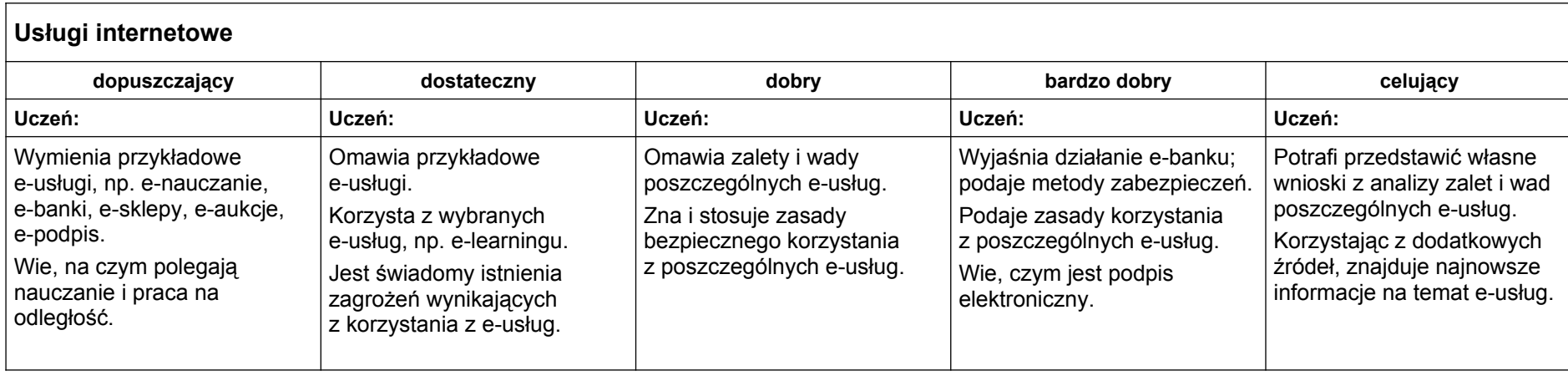

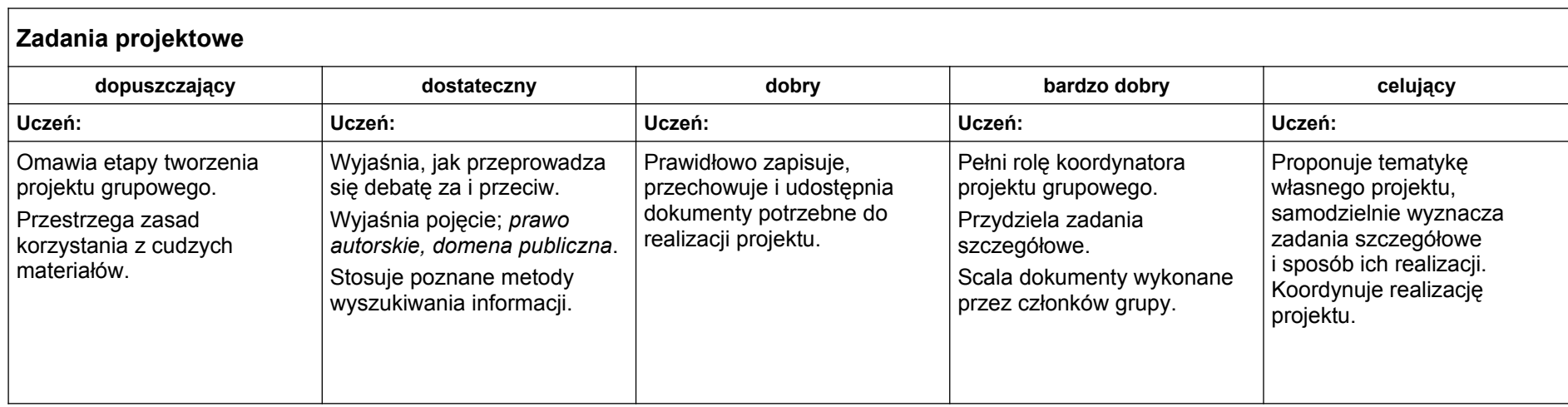